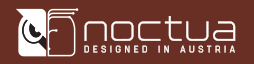

# NOCTUA NF-A4x10 24V PWM GUIDE D'INSTALLATION

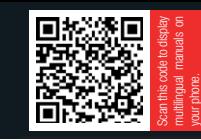

#### Cher client,

Nous vous remercions d'avoir choisi le ventilateur Noctua NF-A4x10 24V PWM.

La réputation des ventilateurs Noctua n'est plus à faire tant pour leur qualité que pour leur étonnante longévité. Comme pour tous les modèles Noctua, le NF-A4x10 24V PWM bénéficie d'un MTTF de plus de 150 000 heures et bénéficie d'une garantie fabricant de 6 ans.

Chaque ventilateur fait l'objet, avant de quitter l'usine, d'un double contrôle qualité et je suis persuadé que le niveau de développement et de soin que nous avons apporté à ce produit ne vous échappera pas.

Profitez pleinement de votre NF-A4x10 24V PWM!

Cordialement,

 $\mathcal{R}$   $|_{A_{2}}$ .

Roland Mossig, Noctua CEO

Ce document comporte un certain nombre d'instructions liées à l'installation, au fonctionnement et au nettoyage du NF-A4x10 24V PWM.

En cas de problème ou interrogation, n'hésitez pas à consulter les FAQs accessibles sur notre site (faqs.noctua.at) ou à contacter notre service client via support@noctua.at.

Ce guide est disponible en plusieurs langues ; merci de consulter les différentes versions sur notre site : www.noctua.at/manuals

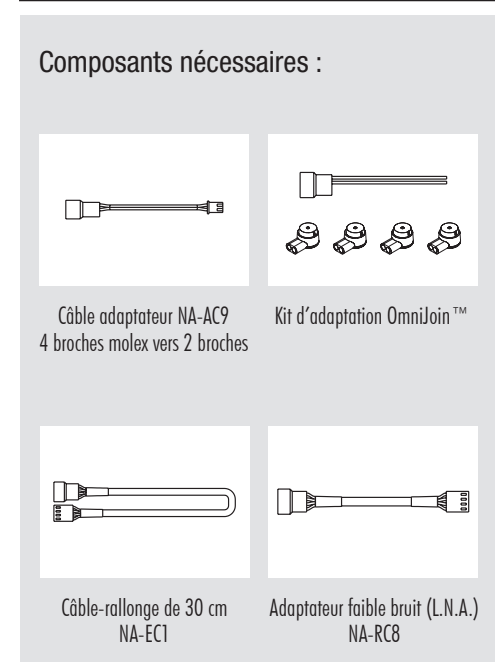

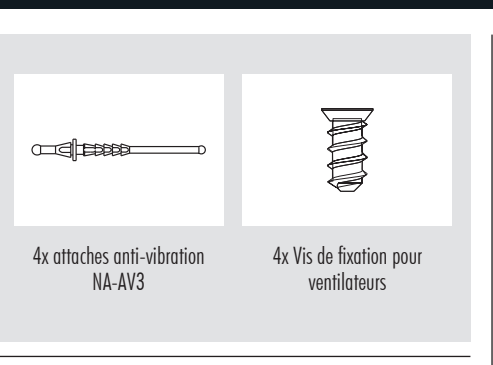

## 1 Installation

Si vous souhaitez remplacer un ventilateur 40mm existant par un NF-A4x10 24V PWM sur un appareil tel qu'une imprimante 3D, il est généralement préférable de conserver le système de fixation d'origine (vis ou autres types).

Attention : s'agissant d'un ventilateur 24V, le NF-A4x10 24V ne peut pas fonctionner sous 12V et nécessite une tension de 17V minimum. Il ne convient donc pas à l'univers PC traditionnel.

Pour installer le ventilateur à l'aide des attaches NA-AV3, veuillez en premier lieu engager le côté F au travers des trous de fixation du ventilateur jusqu'à ce que le cran 2 ait traversé le trou.

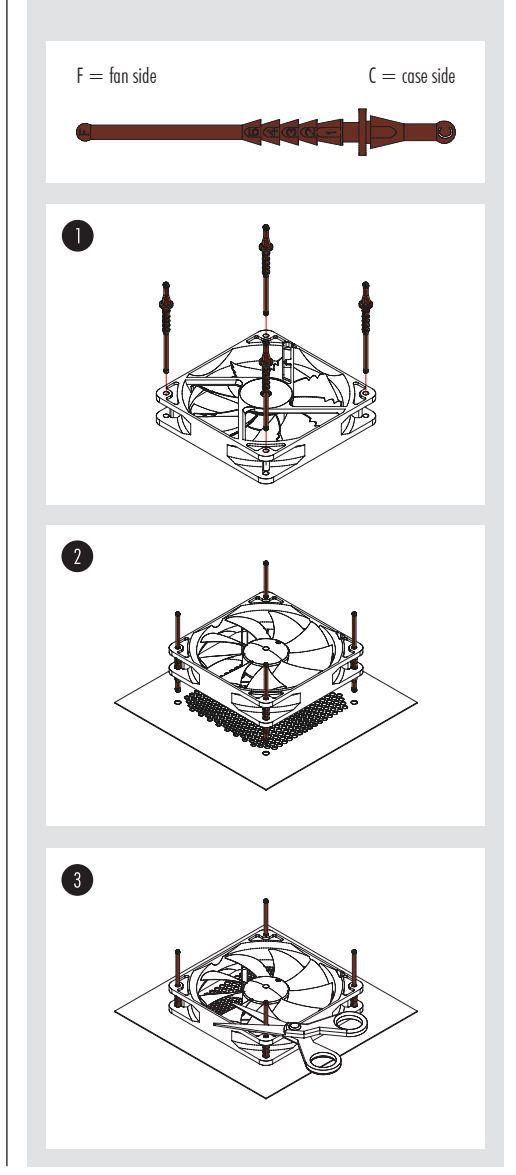

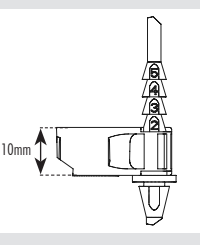

Attention : Etirez l'attache au travers du trou jusqu'au cran 2 uniquement. N'étirez pas les attaches de manière excessive en dépassant le cran prévu!

Tirez le côté C de l'attache et traversez les trous de fixation du boîtier.

Attention : Etirez l'attache au travers du trou jusqu'au cran 1 uniquement. Veillez à ne pas trop étirer les attaches de fixation en faisant passer le cran 5 au travers du trou opposé !

Notez cependant que cette opération rendra la réutilisation de l'attache plus complexe dans le futur.

## 2 Connexion

Le NF-A4x10 24V PWM est doté d'un connecteur de ventilation PWM 4 broches prévu pour le contrôle de la vitesse via PWM. Veuillez noter toutefois que le ventilateur peut aussi être branché à un connecteur 3 broches et fonctionnera alors à pleine vitesse.

Le câble adaptateur NA-AC9 fourni permet de brancher le ventilateur au connecteur 2 broches JST XHP-2 2,5mm qui équipe de nombreux modèles d'imprimantes 3D du marché (ex : Creality Ender 3 et CR-10, Anycubic Mega).

Si vous souhaitez brancher le ventilateur à un autre type de connecteur de ventilation, veuillez utiliser l'adaptateur Omnijoin™ fourni en suivant les instructions ci-dessous.

Le ventilateur est doté d'un câble initial court de 20cm permettant de réduire l'encombrement en fonction de la configuration. Si vous souhaitez augmenter la longueur, merci d'ajouter l'extension 30cm fournie (NA-EC1).

Le NF-A4x10 24V PWM est livré avec un adaptateur faible bruit (NA-RC8) qui permet de réduire la vitesse de 5000 à 4100 tr./min. Vous pouvez utiliser l'adaptateur soit pour définir une vitesse fixe de 4100 tr./min. (si le contrôle de vitesse est désactivé) soit pour imposer une vitesse plafonnée à 4100 tr./min. en cas de contrôle PWM de la vitesse.

## 3 Utilisation du kit d'adaption OmniJoin™

Dans le cadre du remplacement d'un ventilateur, le kit d'adaptation OmniJoin™ fourni permet de brancher aisément le NF-A4x10 24V PWM aux connecteurs propriétaires.

# noctua

NOCTUA NF-A4x10 24V PWM GUIDE D'INSTALLATION

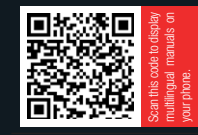

Tout d'abord, repérez les types de connecteurs qui composent le kit d'adaptation OmniJoin ™ ains que ceux de votre ventilateur d'origine. Sur le kit d'adaptation OmniJoin ™ le cable noir correspond à la masse (GND) et le fil de couleur rouge correspond au  $+24V$ .

Le fil noir de l'adaptateur doit être branché au fil dédié à la masse (GND) sur votre ventilateur d'origine et le fil rouge doit se brancher sur le +24V d'origine.De nombreux ventilateurs utilisent ces mêmes couleurs de repère mais veuillez noter que cela n'est pas automatique. Il est donc impérieux de repérer correctement la masse et le  $+24V$  sur votre ventilateur d'origine. Veuillez ainsi consulter le mode d'emploi dudit ventilateur ou contacter le fabricant en cas de doute.

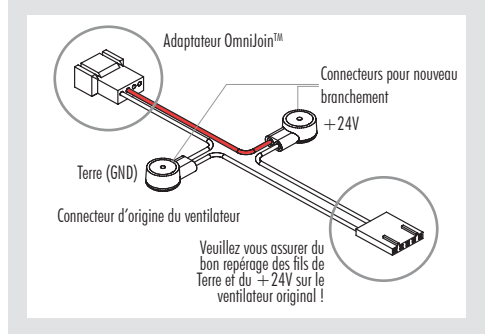

Après avoir repéré les différents cables/connecteurs, veuillez suivre les instructions suivantes pour le branchement de l'adaptateur OmniJoin ™ :

### Etape 1

Coupez l'ancien connecteur du ventilateur. Veillez à ne pas couper trop près du ventilateur car il doit rester 2 à 3cm de fil disponible.

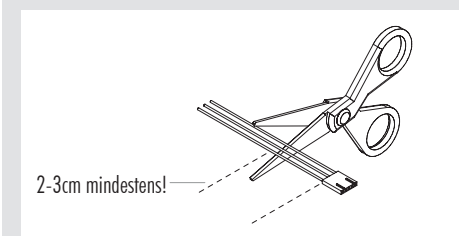

#### Etape 2

Prenez à présent les connecteurs de câble fournis, insérez le fil de l'ancien ventilateur correspondant à la masse ainsi que le fil noir de l'adaptateur OmniJoin ™ dans les deux trous du connecteur de câble. Assurez-vous que les fils sont bien insérés à fond.

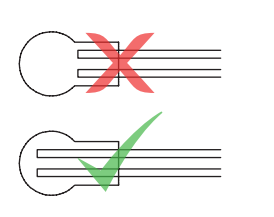

### Etape 3

A l'aide d'une pince plate, enfoncez le bouton jaune du connecteur de câble. Vérifiez que le couvercle n'est pas coincé : il doit être bien enfoncé. S'il est bloqué, effectuez une pression des deux côtés du de câble à l'aide de la pince.

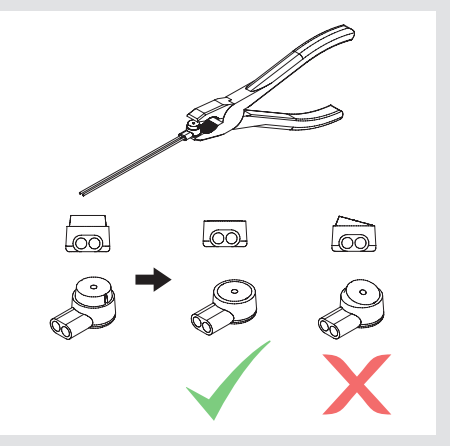

Effectuez à nouveau les étapes 2 et 3 pour le fil correspondant av  $+24V$ .

Après avoir raccordé les fils du ventilateurs d'origine à l'adaptateur OmniJoin ™ grâce au connecteur de câble, il suffit juste de brancher le NF-A4x10 24V PWM à l'adaptateur pour pouvoir l'utiliser.

### 4 Nettoyage en maintenance

Les ventilateurs ont tendance, avec le temps, à accumuler de la poussière. Afin de maintenir une performance optimale, veuillez nettoyer régulièrement vos ventilateurs à l'aide d'un plumeau, d'un chiffon légèrement humide ou d'une bombe à air comprimé. Veillez à ne pas être brusque dans cette opération afin d'éviter tout dommage sur le ventilateur. Il est important de ne pas utiliser d'aspirateur, compte tenu de la force trop importante exercée.

Afin d'assurer un fonctionnement parfait au fil des années, le roulement haut de gamme SSO2 Bearing qui équipe les NF-A4x10 24V PWM est entièrement scellé afin d'éviter l'entrée de fines particules de poussière.

Veuillez noter que le ventilateur ne peut être démonté par l'utilisateur. Désolidariser la turbine de son cadre endommagerait ledit scellement et annulerait alors la garantie.

## ! Garantie, service client et FAQs

Malgré un contrôle qualité rigoureux, l'éventualité d'un défaut – même sur des produits haut de gamme – ne peut être totalement écartée. De ce fait, nous nous fforçons de fournir un niveau de fiabilité et de réactivité maximum en proposant une garantie fabricant de 6 ans associée à service retour (RMA) direct, rapide et efficace.

En cas de problème avec votre NF-A4x10 24V PWM, n'hésitez pas à contacter notre service client (support@ noctua.at).

Veuillez par ailleurs consulter notre rubrique FAQ sur notre site : faqs.noctua.at

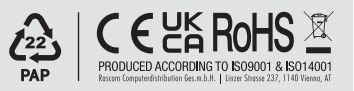